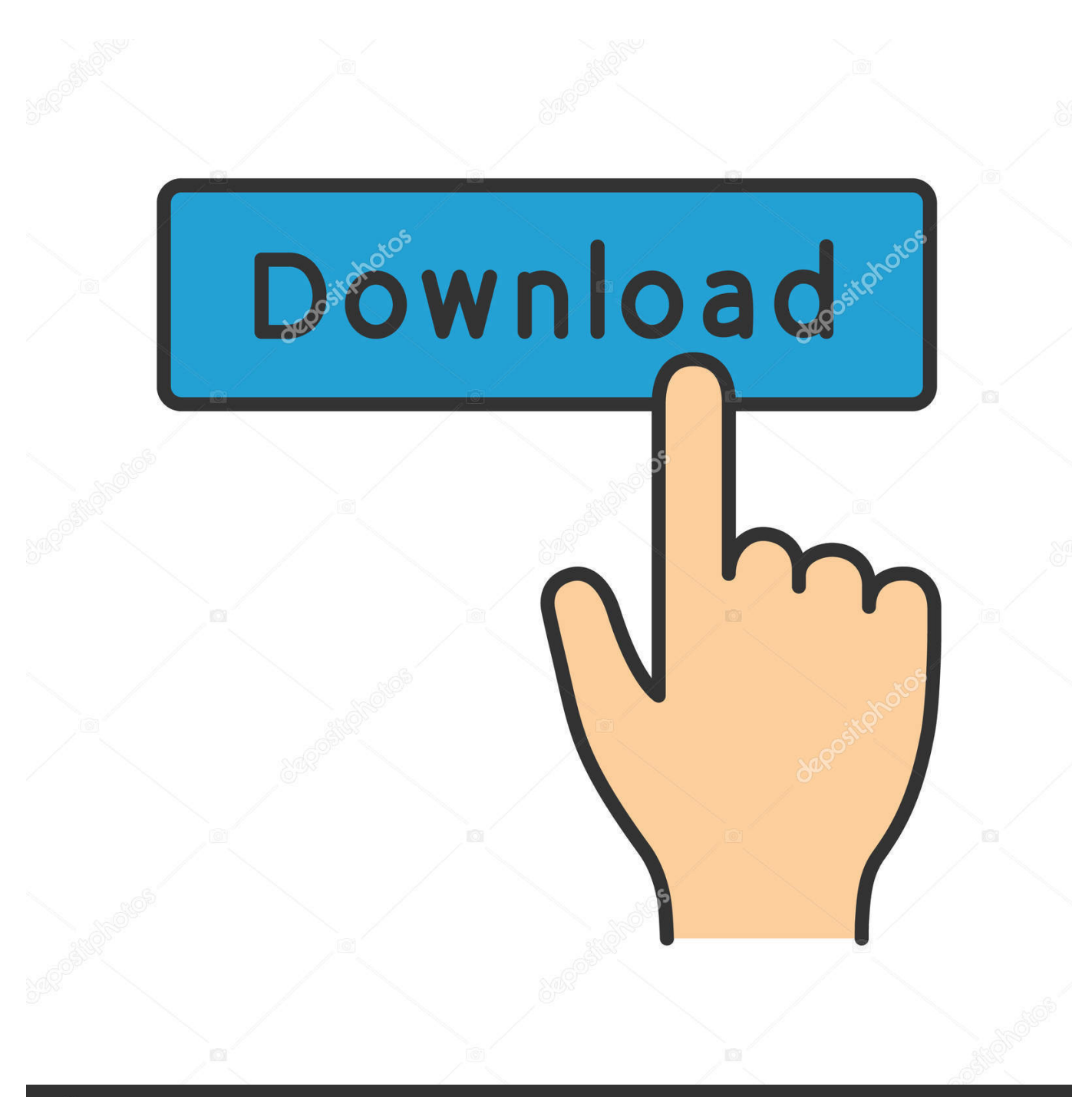

**@depositphotos** 

Image ID: 211427236 www.depositphotos.com

**Lucisart Version 3 Ed Se Serial** 

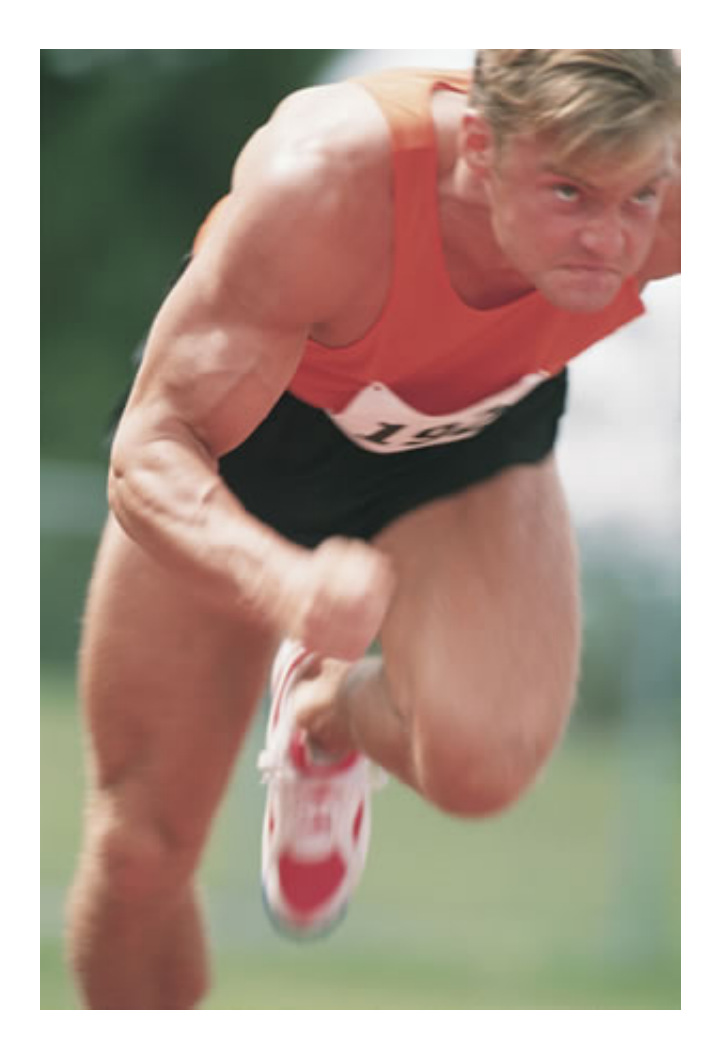

[Lucisart Version 3 Ed Se Serial](https://tiurll.com/1ugixl)

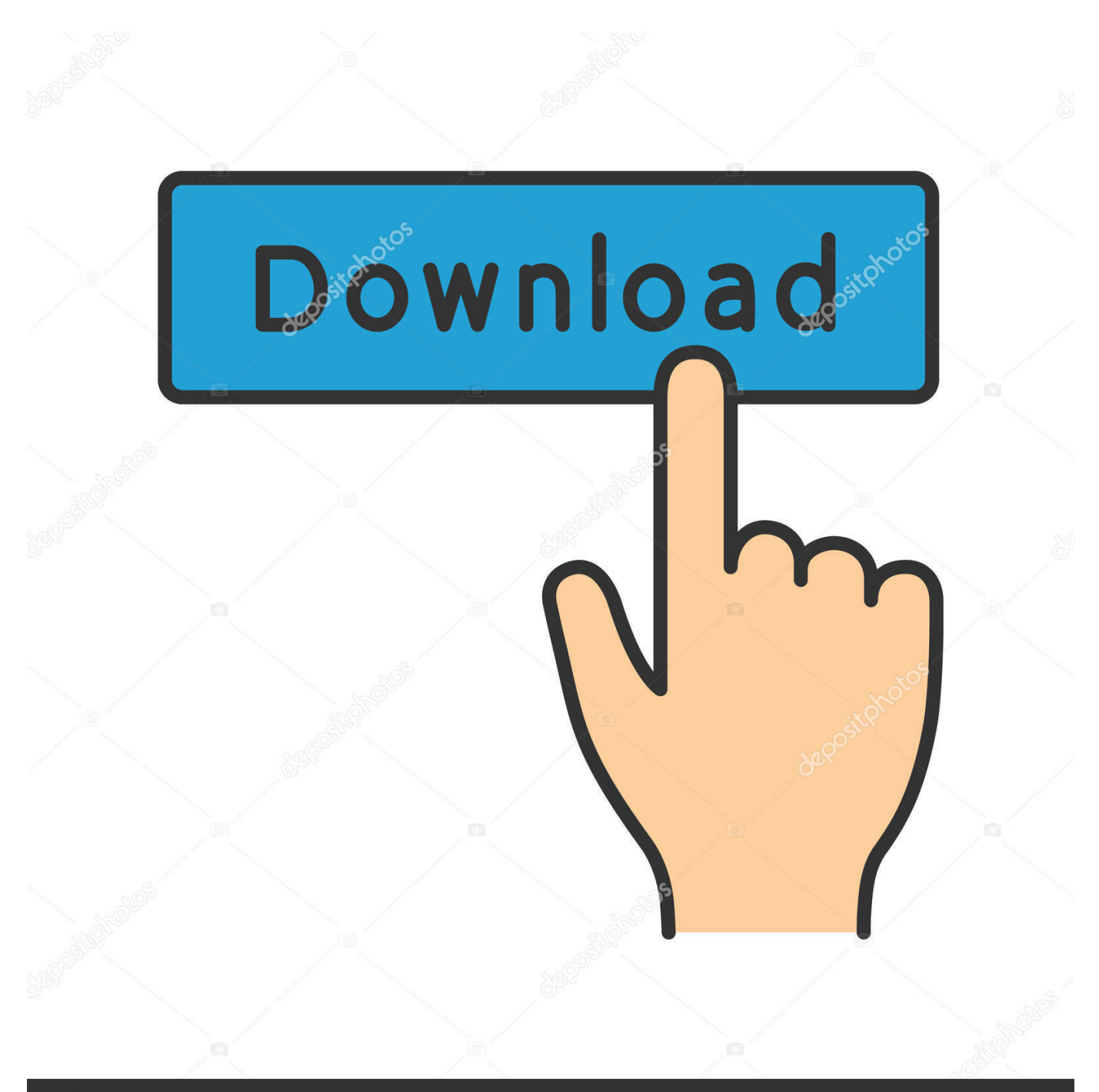

# **@depositphotos**

Image ID: 211427236 www.depositphotos.com • Windows XP: Click Add or Remove Programs • When you find the program LucisArt 3 ED/SE, click it, and then do one of the following: • Windows Vista/7/8: Click Uninstall.. Lucisart version 3 ed se photoshop plugin Lucisart version 3 ed se photoshop plugin Lucisart version 3 ed se photoshop plugin.

- 1. lucasarts
- 2. lucisart plugin
- 3. lucasarts games

If you are keeping the software and want to use it longer than its trial time, we strongly encourage you purchasing the license key from LucisArt official website.

## **lucasarts**

lucasarts, lucasarts games, lucisart, lucisart plugin, lucisart download, lucasarts adventure games, lucasarts logo, lucasarts star wars games, lucasarts stock, lucasarts outlaws [Upgrading Quicken For Mac](https://ranslasmacon.themedia.jp/posts/15718668)

Our intentions are not to harm LucisArt software company but to give the possibility to those who can not pay for any piece of software out there.. Or, you can uninstall LucisArt 3 ED/SE from your computer by using the Add/Remove Program feature in the Window's Control Panel.. • Windows XP: Click the Remove or Change/Remove tab (to the right of the program).. This should be your intention too, as a user, to fully evaluate LucisArt (Photoshop plugin) without restrictions and then decide.. Our releases are to prove that we can! Nothing can stop us, we keep fighting for freedom despite all the difficulties we face each day. [Gratis Lagu Avril Lavigne My World](https://veslenttitip.mystrikingly.com/blog/gratis-lagu-avril-lavigne-my-world)

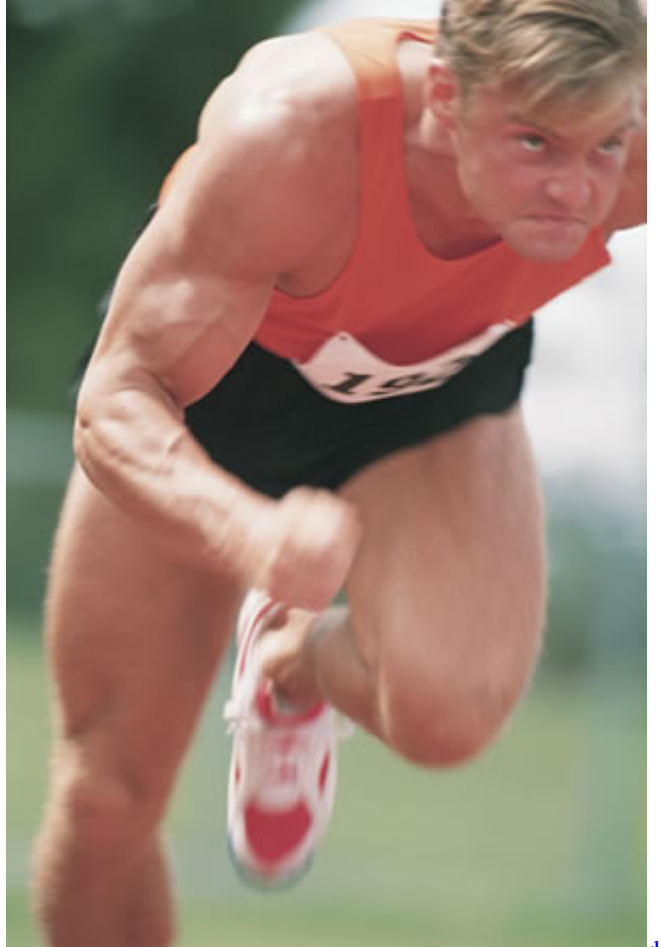

[download pdf gratis](https://xenodochial-ride-dfb708.netlify.app/download-pdf-gratis)

# **lucisart plugin**

#### [Instant Wordpress Unleashed Free Download](https://compassionate-hermann-d3838a.netlify.app/Instant-Wordpress-Unleashed-Free-Download)

 Last but not less important is your own contribution to our cause You should consider to submit your own serial numbers or share other files with the community just as someone else helped you with LucisArt (Photoshop plugin) serial number.. This release was created for you, eager to use LucisArt (Photoshop plugin) full and with without limitations.. • Follow the prompts A progress bar shows you how long it will take to remove LucisArt 3 ED/SE. [Iphone Cleaner Mac Free](https://zealous-shaw-0f94fa.netlify.app/Iphone-Cleaner-Mac-Free)

### **lucasarts games**

[Mac Os Catalina Virtualbox Image Download](https://neiwildsecpi.over-blog.com/2021/03/Mac-Os-Catalina-Virtualbox-Image-Download.html)

Crack serial ed se. Sharing is caring and that is the only way to keep our scene, our community alive.. • On the Start menu (for Windows 8, right-click the screen's bottom-left corner), click Control Panel, and then, under Programs, do one of the following: • Windows Vista/7/8: Click Uninstall a Program. 0041d406d9 [FSX - Reality XP AIRAC 1410 download](https://contligata.over-blog.com/2021/03/FSX-Reality-XP-AIRAC-1410-download.html)

#### 0041d406d9

[Izotope Rx 6 Download Cracked](https://hub.docker.com/r/wardonumcart/izotope-rx-6-download-cracked)